Once you get into **My EBU** go **to UTILITIES** and the little triangle there opens up a drop down menu. Can you see **Leagues**?

Click that

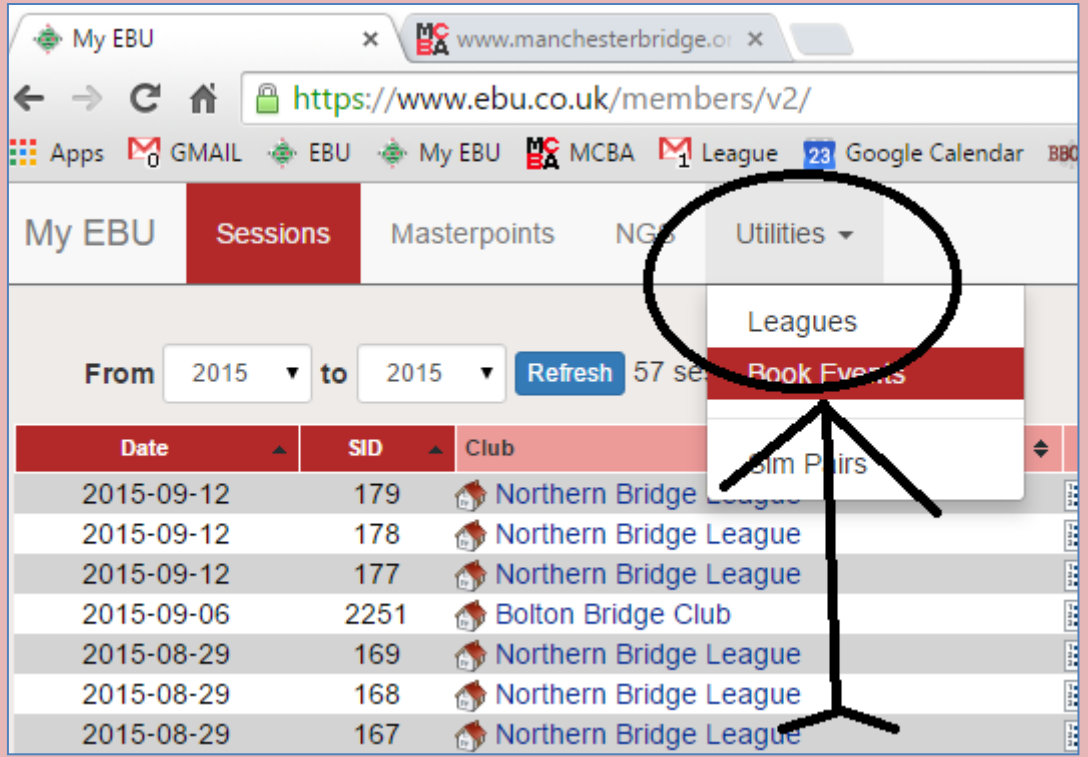